## How can I submit my comments and/or suggestions on the SDS?

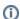

(i) You are here:

EDQM FAQs / EDQM FAQs in English / QUALITY & SAFETY / How can I submit my comments and/or suggestions on the SDS?

## Answer:

You can submit your comments and/or suggestions via the EDQM HelpDesk. For information on how to use the EDQM HelpDesk, please see the HelpDes